### 平成30年度 卒業論文

## Agda と継続を用いたプログラムの検証

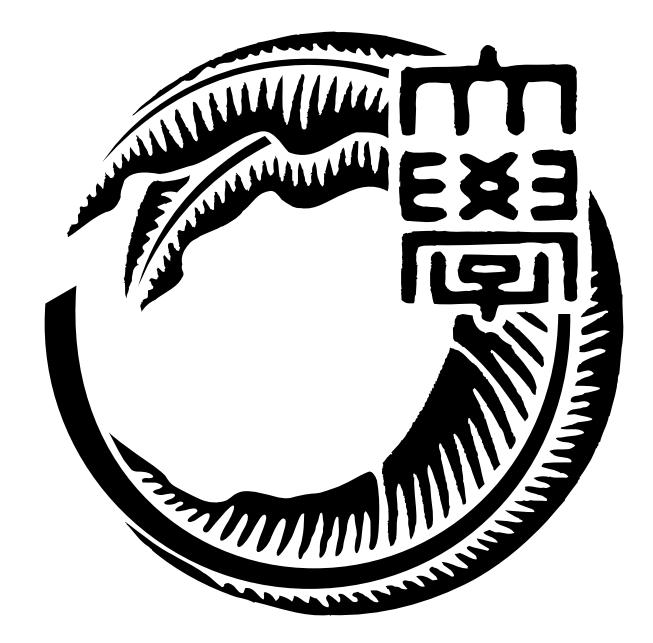

# 琉球大学工学部情報工学科 145750B 外間 政尊

### 指導教員 河野 真治

# 目 次

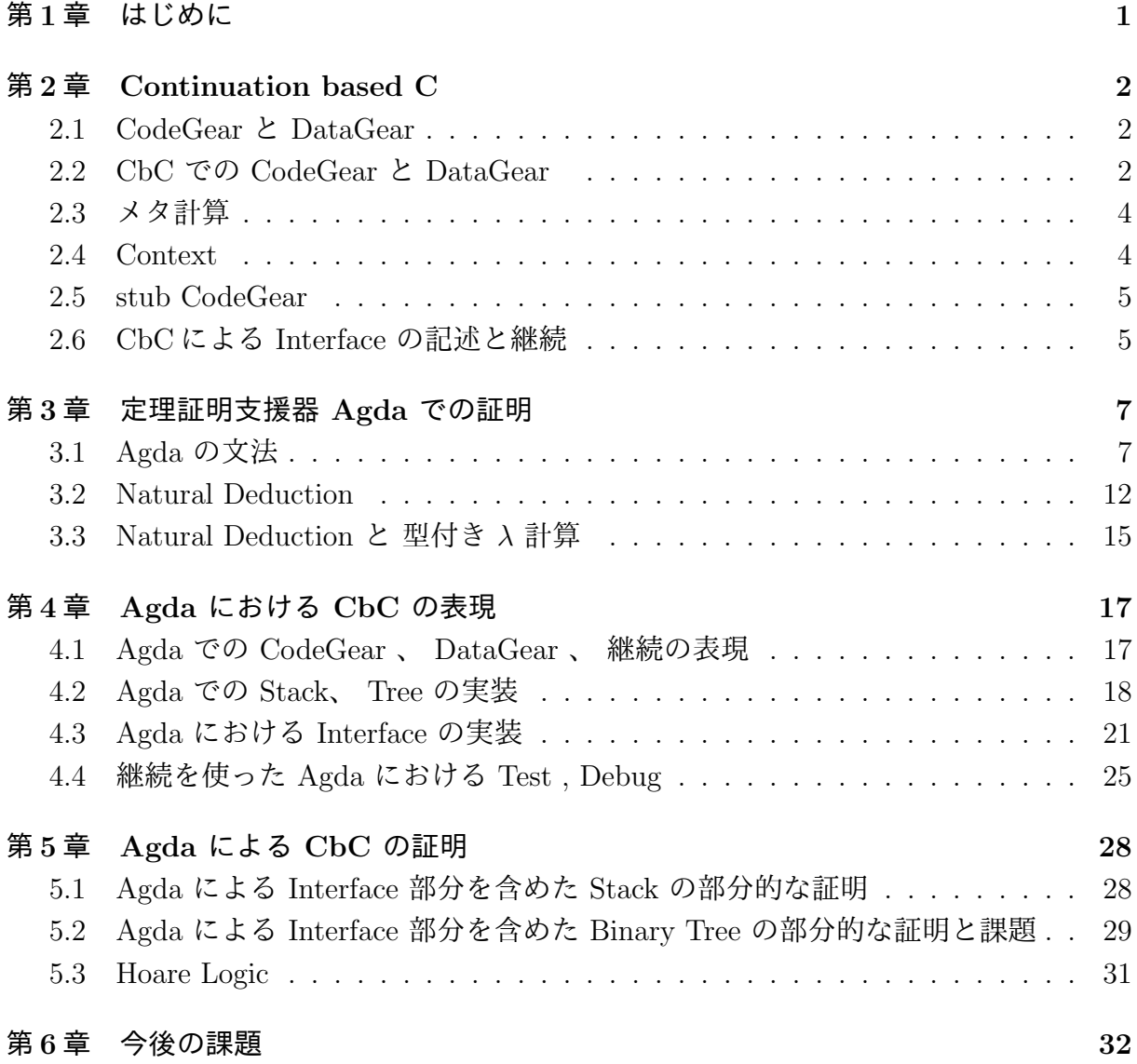

# 図 目 次

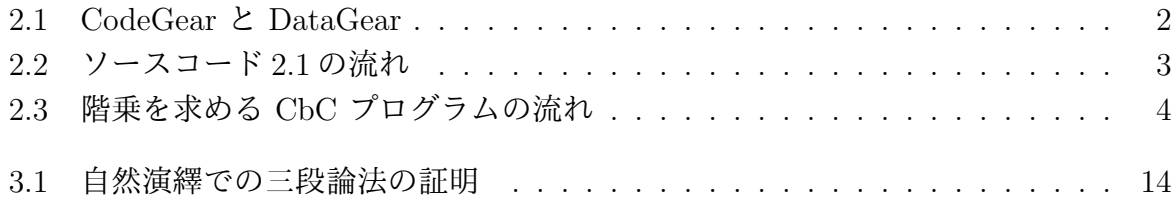

# ソースコード目次

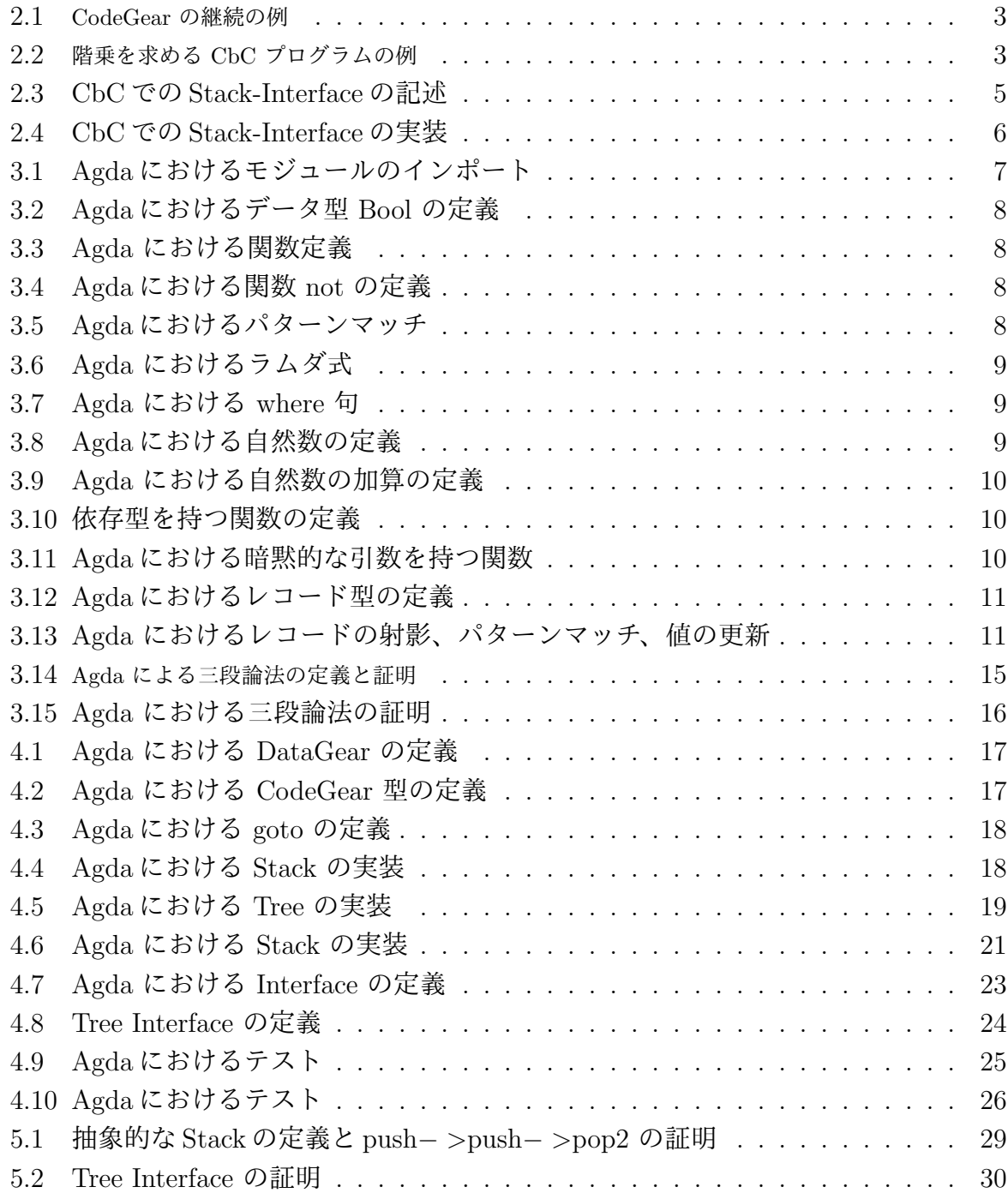

### 第**1**章 はじめに

動作するプログラム (ソフトウェア) は高い信頼性を持つことが望ましい。

プログラムの信頼性を保証するにはプログラムが期待される仕様を満たすことを検証す る手法と、その仕様を直接証明する手法が存在している。

そのために当研究室では検証しやすい単位として CodeGear、DataGear という単位を 用いてプログラムを記述する手法を提案している。

本研究では CbC を用いて Tree、 Stack を実装し、等価な Agda の実装を使ってその 仕様の一部を証明した。

### 第**2**章 **Continuation based C**

Continuation based C (以下 CbC)は当研究室で開発しているプログラミング言語である。 CbC では処理を CodeGear 、処理に使うデータを DataGear と呼ばれる単位で記述し プログラムを構成する。

本章は CbC について説明する。

#### **2.1 CodeGear** と **DataGear**

本研究室では検証しやすいプログラムの単位として CodeGear と DataGear という単 位を用いるプログラミングスタイルを提案している。

CodeGear とはプログラムの処理部分である。

DataGear は CodeGear で扱うデータの単位であり、処理に必要なデータが全て入って いる。 CodeGear の入力となる DataGear を Input DataGear と呼び、出力は Output DataGear と呼ぶ。

CodeGear は他の CodeGear と継続することでプログラムを構成する。図 2.1 のように Input DataGear を受け取り、 CodeGear で Output DataGear に変更を加えることでプ ログラムを記述していく。

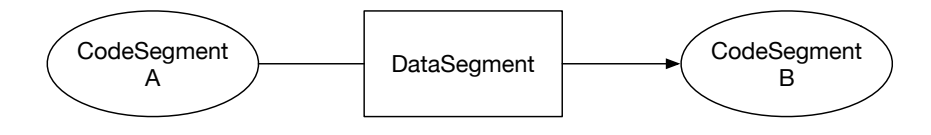

図 2.1: CodeGear と DataGear

#### **2.2 CbC** での **CodeGear** と **DataGear**

CbC での簡単な記述例をソースコード 2.1、流れを図 2.2 に示す。CbC では CodeGear を\_code キーワードを指定する。その際、Input DataGear は関数の引数として定義され る。 CodeGear は継続で次の CodeGear に遷移するために関数末尾で goto キーワードの 後に CodeGear 名と Input DataGear を指定する必要がある。

ソースコード 2.1 では cs0、 cs1 が CodeGear で a+b が cs0 の Output DataGear で あり、cs1 の Input DataGear である。

ソースコード 2.1: CodeGear の継続の例

```
1 \vert __code cs0(int a, int b){
2 \mid goto cs1(a+b);
3 \mid}
4
5 \mid __code cs1(int c){
6 \mid goto cs2(c);
7|}
```
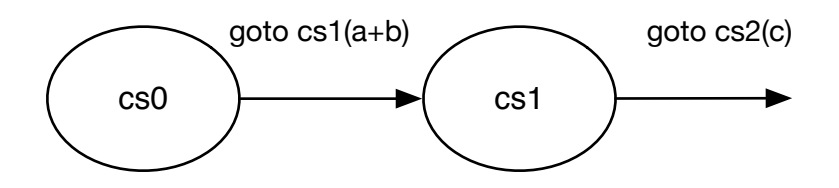

図 2.2: ソースコード 2.1 の流れ

CbC の継続は、呼び出し元の情報を持たずに処理を続ける。この継続を軽量継続と呼 ぶ。ソースコード 2.1 は cs0 から cs1 へ継続した後、 cs0 には戻らずに次の継続に指定さ れた CodeGear へ継続する。

CbC でのループ処理の記述例をソースコード2.2、流れを図2.3に示す。軽量継続では関 数呼び出しのスタックは存在しないが、ソースコード2.2 のように計算中の値を DataGear で持つことでループ処理を行なうこともできる。

ソースコード 2.2: 階乗を求める CbC プログラムの例

```
1 \sim code print_factorial(int prod)
2 \mid \{3 \mid printf("factorial = \sqrt[6]{d \cdot n}, prod);
4 \mid \text{exit}(0);5 \mid}
6
7 \sim code factorial0(int prod, int x)
8 \mid \{9 \mid \text{if } (x \geq 1)10 goto factorial0(prod* x - 1);
_{11} }else{
12 goto print_factorial(prod);
_{13} }
14
15 \mid }
16
```

```
17 \mid __code factorial(int x)
18 \mid \mathcal{E}19 goto factorial0(1, x);
20 \mid }
21
22 int main(int argc, char **argv)
23 \mid \mathcal{E}24 int i;
25 i = atoi(argv[1]);
26
27 goto factorial(i);
28 \mid \}
```
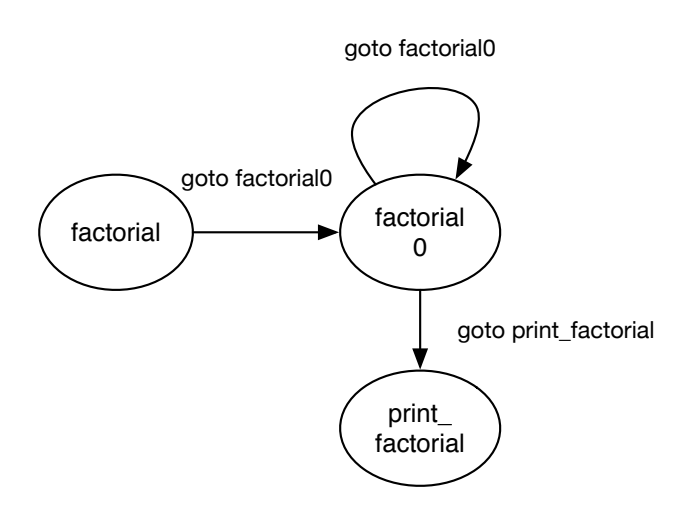

図 2.3: 階乗を求める CbC プログラムの流れ

#### **2.3** メタ計算

メタ計算 (リフレクション) とは、対象とするレベルとメタなレベルを分離し、対象レ ベルでの推論や計算に関するメタな情報をメタレベルで明示的に記述し操作する。

メタ計算 (自己反映計算) [1] とはプログラムを記述する際に通常の処理と分離し、他に 記述しなければならない処理である。例えばプログラム実行時のメモリ管理やスレッド管 理、資源管理等の計算がこれに当たる。

#### **2.4 Context**

CbC で DataGear を扱う際、 Context と呼ばれる接続可能な CodeGear、 DataGear のリスト、Temporal DataGear のためのメモリ空間等を持っている Meta DataGear であ

る。CbC で必要な CodeGear 、 DataGear を参照する際は Context を通してアクセスす る必要がある。

#### **2.5 stub CodeGear**

CodeGear が必要とする DataGear を取り出す際、 Context を通す必要がある。しか し、 Context を直接扱えるようにするのは信頼性を損なう。そのため CbC では Context を通して必要なデータを取り出して次の Code Gear に接続する stub CodeGear を定義し ている。CodeGear は stub CodeGear を介してのみ必要な DataGear へアクセスするこ とができる。 stub CodeGear は CodeGear 毎に生成され、次の CodeGear へと接続され る。stub CodeGear は CodeGear の Meta CodeGear に当たる。

#### **2.6 CbC**による **Interface** の記述と継続

CodeGear は通常の関数と比べ、細かく分割されるためメタ計算をより柔軟に記述でき る。 CodeGear 、 DataGear にはそれぞれメタレベルとして、 Meta CodeGear 、 Meta DataGear が存在する。

CbC で実装していると、stub CodeGear の記述が煩雑になることが分かった。そのた め 既存の実装を モジュールとして扱うため Interface という仕組みを導入した。

DataGear に対して何らかの操作 (API) を行う CodeGear とその CodeGear で使われる DataGear の集合を抽象化した メタレベルの DataGear として定義される。

例として CbC による Stack Interface のソースコード (2.3, 2.4) がある。Stack への push 操作に注目して見ると実態は SingleLinkedStack の push であることが 2.4 で分か る。実際の SingleLinkedStack の push では Stack をユーザーが指定することができる が、 Interface として実装した Stack では push 先の Stack が stackImpl として扱われて いる。この stackImpl は *Stack− > push* で呼ばれた時の Stack と同じであり、実行時に ユーザーが異なる Stack に push することを防ぐことができる。

このように Interface 記述をすることで CbC で通常記述する必要がある一定の部分を 省略し呼び出しが容易になる。

ソースコード 2.3: CbC での Stack-Interface の記述

|                | 1   typedef struct Stack <type, impl="">{</type,>                                    |
|----------------|--------------------------------------------------------------------------------------|
| 2 <sup>1</sup> | union Data* stack;                                                                   |
| 3 <sup>1</sup> | union Data* data;                                                                    |
| 4 <sup>1</sup> | union Data* data1;                                                                   |
| 5 <sup>5</sup> |                                                                                      |
| 6              | $\text{\_code}$ code when Empty $(\ldots)$ ;                                         |
| 7 <sup>1</sup> | $\text{\_code}$ code clear(Impl* stack, $\text{\_code}$ code next());                |
| 8              | $\text{\_code}$ = code push(Impl* stack, Type* data, $\text{\_code}$ = code next()); |

```
9 \mid __code pop(Impl* stack, __code next(Type* data, ...));
10 | Let code pop2(Impl* stack, Lode next(Type* data, Type* data1,
      ...));
11 | Loode isEmpty(Impl* stack, Loode next(...), Loode whenEmpty
      \left(\ldots\right);
12 \vert __code get(Impl* stack, __code next(Type* data, ...));
13 | Let Code get2(Impl* stack, Lode next(Type* data, Type* data1,
      ...));
14 \qquad \qquad \text{--code next}(\ldots);15 } Stack;
```
ソースコード 2.4: CbC での Stack-Interface の実装

```
1 Stack* createSingleLinkedStack(struct Context* context) {
2 struct Stack* stack = new Stack();
3 struct SingleLinkedStack* singleLinkedStack = new SingleLinkedStack()
      ;
4 stack->stack = (union Data*)singleLinkedStack;
5 singleLinkedStack->top = NULL;
6 stack->push = C_pushSingleLinkedStack;
7 stack->pop = C_popSingleLinkedStack;
8 stack->pop2 = C_ppop2SingleLinkedStack;
9 \mid stack->get = C_getSingleLinkedStack;
10 | stack->get2 = C_get2SingleLinkedStack;
11 stack->isEmpty = C_isEmptySingleLinkedStack;
12 stack->clear = C_clearSingleLinkedStack;
13 return stack;
14 \, | \}
```
### 第**3**章 定理証明支援器 **Agda** での証明

型システムを用いて証明を行うことができる言語として Agda [2] が存在する。Agda は依 存型という型システムを持つ。依存型とは型も第一級オブジェクトとする型システムで、 依存型を持っている言語では型を基本的な操作に制限なしに使用できる。型システムは Curry-Howard 同型対応により命題と型付きラムダ計算が一対一で対応する。

本章では Agda で証明をするために必要な要素について説明し、Natural Deduction で の証明とそれに対応して Agda 使って証明ができることを示す。

#### **3.1 Agda** の文法

Agda はインデントに意味を持つため、きちんと揃える必要がある。また、スペースの 有無は厳格にチェックされる。なお、 -- の後はコメントである。

Agda のプログラムでは全てモジュール内部に記述されるため、まずはトップレベルに モジュールを定義する必要がある。トップレベルのモジュールはファイル名と同一になる。 通常のモジュールをインポートする時は import キーワードを指定する。また、イン ポートを行なう際に名前を別名に変更することもでき、その際は as キーワードを用い る。モジュールから特定の関数のみをインポートする場合は using キーワードの後に関 数名を、関数の名前を変える時は renaming キーワードを、特定の関数のみを隠す場合は hiding キーワードを用いる。なお、モジュールに存在する関数をトップレベルで用いる 場合は opestack に対する操作を定義しており、n キーワードを使うことで展開できる。 モジュールをインポートする例をリスト 3.1 に示す。

ソースコード 3.1: Agda におけるモジュールのインポート

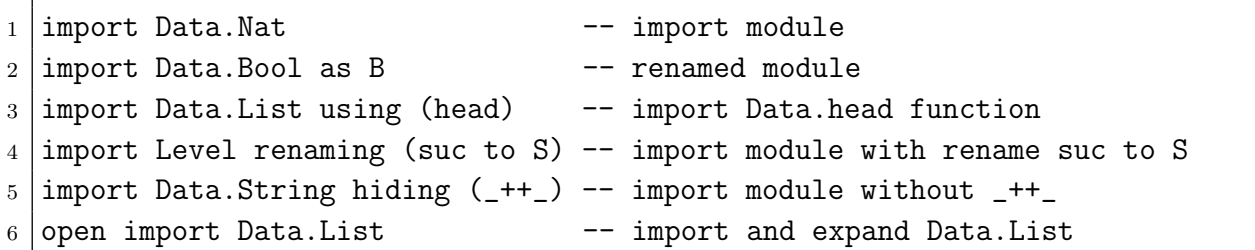

Agda における型指定は : を用いて行う。

例えば、変数 x が型 A を持つ、ということを表すには x : A と記述する。 データ型は、代数的なデータ構造で、その定義には data キーワードを用いる。data

キーワードの後に data の名前と、型、 where 句を書きインデントを深くした後、値に

コンストラクタとその型を列挙する。例えば Bool 型を定義するとリスト 3.2 のようにな る。Bool はコンストラクタ true と false を持つデータ型である。Bool 自身の型は Set であり、これは Agda が組み込みで持つ「型集合の型」である。Set は階層構造を持ち、 型集合の集合の型を指定するには Set1 と書く。

ソースコード 3.2: Agda におけるデータ型 Bool の定義

| $1$ data Bool : Set where |  |  |
|---------------------------|--|--|
| $2$ true : Bool           |  |  |
| $3$ false : Bool          |  |  |

関数の定義は、関数名と型を記述した後に関数の本体を = の後に記述する。関数の型 には *→* 、 または-> を用いる。

例えば引数が型 A で返り値が型 B の関数は A -> B のように書ける。また、複数の引 数を取る関数の型は A -> A -> B のように書ける。この時の型は A -> (A -> B) のよ うに考えられる。Bool 変数 x を取って true を返す関数 f はリスト 3.3 のようになる。

ソースコード 3.3: Agda における関数定義

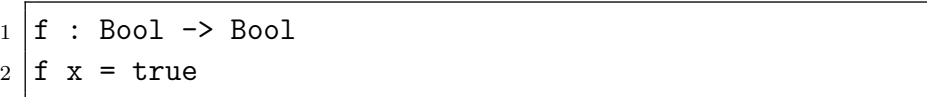

引数は変数名で受けることもでき、具体的なコンストラクタを指定することでそのコン ストラクタが渡された時の挙動を定義できる。これはパターンマッチと呼ばれ、コンスト ラクタで case 文を行なっているようなもので例えば Bool 型の値を反転する not 関数を 書くとリスト 3.4 のようになる。

ソースコード 3.4: Agda における関数 not の定義

- $1 \mid not : Bool \rightarrow Bool$ 2 not true = false
- $3$  not false = true

パターンマッチでは全てのコンストラクタのパターンを含まなくてはならない。例え ば、Bool 型を受け取る関数で true の時の挙動のみを書くことはできない。なお、コン ストラクタをいくつか指定した後に変数で受けると、変数が持ちうる値は指定した以外の コンストラクタとなる。例えばリスト 3.5 の not は x には true しか入ることは無い。な お、マッチした値以外の挙動をまとめて書く際には \_ を用いることもできる。

ソースコード 3.5: Agda におけるパターンマッチ

|           | $1 \mid not : Bool \rightarrow Bool$ |
|-----------|--------------------------------------|
|           | 2 not false = true                   |
| $3$ not x | $=$ false                            |

Agda にはラムダ式が存在している。ラムダ式とは関数内で生成できる無名の関数であ り、\arg1 arg2 -> function body のように書くことができる。例えば Bool 型の引数 b を取って not を適用する not-apply をラムダ式で書くとリスト 3.6 のようになる。関 数 not-apply をラムダ式を使わずに定義すると not-apply-2 になるが、この二つの関 数は同一の動作をする。

ソースコード 3.6: Agda におけるラムダ式

```
1 \text{ hot-apply} : Bool -> Bool
2 \cdot 2 not-apply = (\b - > not b) -- use lambda
3
4 \text{hot-apply} : Bool \rightarrow Bool
5 \mid not-apply \mid b = not \mid b -- not use lambda
```
Agda では特定の関数内のみで利用できる関数を where 句で記述できる。スコープは where 句が存在する関数内部のみであるため、名前空間が汚染させることも無い。例えば 自然数 3 つを取ってそれぞれ 3 倍して加算する関数 f を定義するとき、 where を使うと リスト 3.7 のように書ける。これは f' と同様の動作をする。where 句は利用したい関数 の末尾にインデント付きで where キーワードを記述し、改行の後インデントをして関数 内部で利用する関数を定義する。

ソースコード 3.7: Agda における where 句

|                 | $1 \vert f$ : Int -> Int -> Int                                               |
|-----------------|-------------------------------------------------------------------------------|
|                 | $2 \vert f \vert a \vert b \vert c = (t \vert a) + (t \vert b) + (t \vert c)$ |
|                 | $3$ where                                                                     |
|                 | 4 $x = x + x + x$                                                             |
| $5\phantom{.0}$ |                                                                               |
|                 | $6 \vert f'$ : Int -> Int -> Int                                              |
|                 | $7 \vert f'$ a b c = (a + a + a) + (b + b + b) + (c + c + c)                  |

データ型のコンストラクタには自分自身の型を引数に取ることもできる (リスト 3.8)。 自然数のコンストラクタは2つあり、片方は自然数ゼロ、片方は自然数を取って後続数を返 すものである。例えば0は zero であり、1は suc zero に、3は suc (suc (suc zero)) に対応する。

ソースコード 3.8: Agda における自然数の定義

|                  | $1$ data Nat : Set where             |
|------------------|--------------------------------------|
| $2$   zero : Nat |                                      |
|                  | $3 \mid$ suc : Nat $\rightarrow$ Nat |
|                  |                                      |

自然数に対する演算は再帰関数として定義できる。例えば自然数どうしの加算は二項演 算子+としてリスト 3.9 のように書ける。

この二項演算子は中置関数として振る舞う。前置や後置で定義できる部分を関数名に \_ として埋め込んでおくと、関数を呼ぶ時にあたかも前置や後置演算子のように振る舞 うことができる。例えば !\_ を定義すると ! true のように利用でき、\_~ を定義すると false ~ のように利用できる。

また、Agda は再帰関数が停止するかを判別できる。この加算の二項演算子は左側がゼ ロに対しては明らかに停止する。左側が 1 以上の時の再帰時には suc n から n へと減っ ているため、再帰で繰り返し減らすことでいつかは停止する。もし suc n のまま自分自 身へと再帰した場合、Agda は警告を出す。

ソースコード 3.9: Agda における自然数の加算の定義

|  | $\begin{array}{c c} 1 & -+ - : \text{Nat} \rightarrow \text{Nat} \rightarrow \text{Nat} \\ 2 & \text{zero} & + \text{ m} = \text{m} \end{array}$ |  |
|--|----------------------------------------------------------------------------------------------------|--|
|  |                                                                                                    |  |

 $3 \vert \text{succ } n + m = \text{succ } (n + m)$ 

次に依存型について見ていく。依存型で最も基本的なものは関数型である。依存型を利 用した関数は引数の型に依存して返す型を決定できる。なお、依存型の解決はモジュール のインポート時に行なわれる。

Agda で (x : A) -> B と書くと関数は型 A を持つ x を受け取り、B を返す。ここで B の中で x を扱っても良い。例えば任意の型に対する恒等関数はリスト 3.10 のように書 ける。

ソースコード 3.10: 依存型を持つ関数の定義

```
1 | identity : (A : Set) \rightarrow A \rightarrow A2 identity A x = x3
4 identity-zero : Nat
5 identity-zero = identity Nat zero
```
この恒等関数 identitiy は任意の型に適用可能である。実際に関数 identitiy を Nat へ適用した例が identitiy-zero である。

多相の恒等関数では型を明示的に指定せずとも zero に適用した場合の型は自明に Nat -> Nat である。Agda はこのような推論をサポートしており、推論可能な引数は省 略できる。推論によって解決される引数を暗黙的な引数 (implicit arguments) と言い、変 数を{} でくくることで表す。

例えば、identitiy の対象とする型 A を暗黙的な引数として省略するとリスト 3.11 の ようになる。この恒等関数を利用する際は特定の型に属する値を渡すだけでその型が自動 的に推論される。よって関数を利用する際は id-zero のように型を省略して良い。なお、 関数の本体で暗黙的な引数を利用したい場合は {variableName} で束縛することもでき る (id' 関数)。適用する場合も {}でくくり、id-true のように使用する。

ソースコード 3.11: Agda における暗黙的な引数を持つ関数

```
1 | id : {A : Set} \rightarrow A \rightarrow A2 id x = x3
4 id-zero : Nat
5 id-zero = id zero
```

```
6
7 id' : {A : Set} -> A -> A
8 \mid id' {A} x = x9
10 id-true : Bool
11 | id-true = id \{Bool\} true
```
Agda のデータには C における構造体に相当するレコード型も存在する。定義を行な う際は record キーワードの後にレコード名、型、where の後に field キーワードを入 れた後、フィールド名と型名を列挙する。例えば x と y の二つの自然数からなるレコー ド Point を定義するとリスト 3.12 のようになる。レコードを構築する際は record キー ワードの後の {} の内部に fieldName = value の形で値を列挙していく。複数の値を列 挙する際は ; で区切る。

ソースコード 3.12: Agda におけるレコード型の定義

```
1 record Point : Set where
2 field
3 x : Nat
4 y : Nat
5
6 \text{ } makePoint : Nat -> Nat -> Point
7 \mid \text{makePoint} \text{ a } b = \text{record} \{ x = a ; y = b \}
```
構築されたレコードから値を取得する際には RecordName.fieldName という名前の関数 を適用する (リスト 3.13 内 2 行目) 。なお、レコードにもパターンマッチが利用できる (リ スト 3.13 内 5 行目)。レコード内の値は record oldRecord {field = value ; ... } という構文を利用し更新することができる。Point の中の x の値を 5 増やす関数 xPlus5 はリスト 3.13 の 7,8 行目のように書ける。

ソースコード 3.13: Agda におけるレコードの射影、パターンマッチ、値の更新

```
1 \vert \text{getX} : Point \rightarrow Nat
2 \text{ getX } p = \text{Point.x } p3
4 \vert \text{getY} : Point \rightarrow Nat
5 \text{ getY record } \{ x = a ; y = b \} = b6
7 | xPlus5 : Point \rightarrow Point
  xPlus5 p = record p { x = (Point.x p) + 5}
```
#### **3.2 Natural Deduction**

Natural Deduction (自然演繹) は Gentzen によって作られた論理及びその証明システ ムである。命題変数と記号を用いた論理式で論理を記述し、推論規則により変形すること で求める論理式を導く。

Natural Deduction では次のように

$$
\vdots \tag{3.1}
$$

と書いた時、命題 A を証明したことを意味する。証明は木構造で表わされ、葉の命題 は仮定となる。

$$
\begin{array}{c}\nA \\
\vdots \\
B\n\end{array} \tag{3.2}
$$

式 3.2 のように A を仮定して B を導いたとする。この時 A は alive な仮定であり、証 明された B は A の仮定に依存していることを意味する。

ここで、推論規則により記号 *⇒* を導入する。

$$
[A] \qquad \qquad \vdots
$$
\n
$$
\frac{B}{A \Rightarrow B} \Rightarrow \mathcal{I}
$$

*⇒ I* を適用することで仮定 A は dead となり、新たな命題 *A ⇒ B* を導くことができ る。A という仮定に依存して B を導く証明から、「A が存在すれば B が存在する」とい う証明を導いたこととなる。このように、仮定から始めて最終的に全ての仮定を dead と することで、仮定に依存しない証明を導ける。なお、dead な仮定は [A] のように [] で 囲んで書く。

alive な仮定を dead にすることができるのは *⇒ I* 規則のみである。それを踏まえ、 natural deduction には以下のような規則が存在する。

*•* Hypothesis

仮定。葉にある式が仮定となるため、論理式 A を仮定する場合に以下のように書く。 *A*

*•* Introductions

導入。証明された論理式に対して記号を導入することで新たな証明を導く。

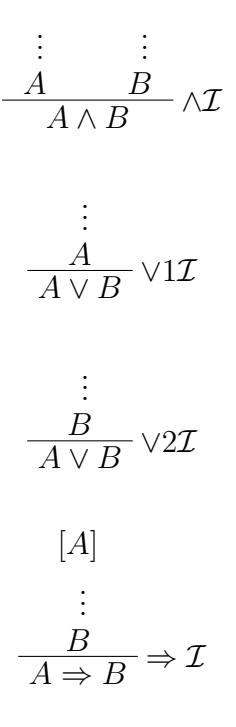

*•* Eliminations

除去。ある論理記号で構成された証明から別の証明を導く。

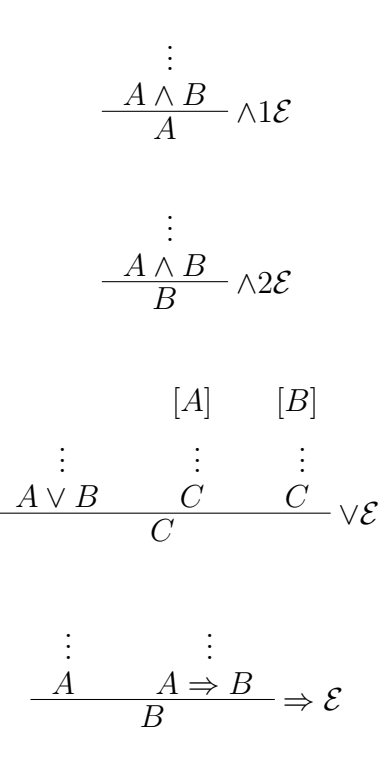

記号 *∨, ∧, ⇒* の導入の除去規則について述べた。natural deduction には他にも *∀, ∃, ⊥* といった記号が存在するが、ここでは解説を省略する。 それぞれの記号は以下のような意味を持つ

- *∧* conjunction。2 つの命題が成り立つことを示す。*A ∧ B* と記述すると、 A かつ B と考えることができる。
- *∨* disjunction。2 つの命題のうちどちらかが成り立つことを示す。*A ∨ B* と記述す ると、 A または B と考えることができる。
- *⇒* implication。左側の命題が成り立つ時、右側の命題が成り立つことを示す。*A ⇒ B* と記述すると、 A ならば B と考えることができる。

Natural Deduction では、これまでで説明したような規則を使い証明を行うことがで きる。

例として Natural Deduction で三段論法の証明を行う。このとき、「A は B であり、 B は C である。よって A は C である」 が証明するべき命題である。

この命題では 「A は B であり」と 「B は C である」の二つの小さい命題に分けられ る。この「A は B であり」から、A から B が導出できることが分かり、これは *A ⇒ B* と表せる。また、「B は C である」から、B から C が導出できることが分かる。これも 「A は B であり」の時と同様に *B ⇒ C* と表せる。

$$
\begin{array}{ccc}\n[A] \text{ (1)} & \xrightarrow{\begin{bmatrix} [(A \Rightarrow B) \land (B \Rightarrow C)] \text{ (2)} \end{bmatrix} \land 1\mathcal{E} \\
B & \xrightarrow{\begin{bmatrix} (A \Rightarrow B) \land (B \Rightarrow C) \end{bmatrix} \text{ (2)}} \\
\xrightarrow{\begin{array}{c} (A \Rightarrow B) \end{array}} \text{ (3)} \\
\xrightarrow{\begin{array}{c} C \end{array}} \text{ (4)} \\
\xrightarrow{\begin{array}{c} (A \Rightarrow C) \end{array}} \text{ (4)} \\
\xrightarrow{\begin{array}{c} (A \Rightarrow C) \end{array}} \text{ (4)} \\
\xrightarrow{\begin{array}{c} (A \Rightarrow B) \land (B \Rightarrow C) \end{array}} \text{ (4)} \\
\xrightarrow{\begin{array}{c} (A \Rightarrow B) \land (B \Rightarrow C) \end{array}} \text{ (4)} \\
\xrightarrow{\begin{array}{c} (A \Rightarrow B) \land (B \Rightarrow C) \end{array}} \text{ (4)} \\
\xrightarrow{\begin{array}{c} (A \Rightarrow B) \land (B \Rightarrow C) \end{array}} \text{ (4)} \\
\xrightarrow{\begin{array}{c} (A \Rightarrow B) \end{array}} \text{ (4)} \\
\xrightarrow{\begin{array}{c} (A \Rightarrow B) \end{array}} \text{ (4)} \\
\xrightarrow{\begin{array}{c} (A \Rightarrow B) \end{array}} \text{ (4)} \\
\xrightarrow{\begin{array}{c} (A \Rightarrow B) \end{array}} \text{ (4)} \\
\xrightarrow{\begin{array}{c} (A \Rightarrow C) \end{array}} \text{ (4)} \\
\xrightarrow{\begin{array}{c} (A \Rightarrow C) \end{array}} \text{ (4)} \\
\xrightarrow{\begin{array}{c} (A \Rightarrow C) \end{array}} \text{ (4)} \\
\xrightarrow{\begin{array}{c} (A \Rightarrow C) \end{array}} \text{ (4)} \\
\xrightarrow{\begin{array}{c} (A \Rightarrow C) \end{array}} \text{ (4)} \\
\xrightarrow{\begin{array}{c} (A \Rightarrow C) \end{array}} \text{ (4)} \\
\xrightarrow{\begin{array}{c} (A \Rightarrow C) \end{array}} \text{ (4)} \\
\xrightarrow{\begin{array}{c} (A \Rightarrow C) \end{array}} \text{ (4)} \\
\xrightarrow{\begin{array}{c} (A \Rightarrow C) \end{array}} \text{ (4)} \\
\xrightarrow{\begin{array}{c} (A \Rightarrow C) \end{array}} \text{ (4)} \\
\xrightarrow{\begin{array}{c} (A \Rightarrow C)
$$

Natural Deduction では次のような証明木になる。

$$
\frac{[A]_{(1)}}{B} \xrightarrow{\qquad (A \Rightarrow B) \land (B \Rightarrow C)]_{(2)}} \land 1\mathcal{E} \xrightarrow{\qquad [(A \Rightarrow B) \land (B \Rightarrow C)]_{(2)}} \land 2\mathcal{E}
$$
\n
$$
\xrightarrow{\qquad \qquad (B \Rightarrow C)} \qquad \qquad \rightarrow \mathcal{E}
$$
\n
$$
\xrightarrow{\qquad \qquad (A \Rightarrow B) \land (B \Rightarrow C)} \Rightarrow \mathcal{E}
$$
\n
$$
\xrightarrow{\qquad \qquad (A \Rightarrow B) \land (B \Rightarrow C)) \Rightarrow (A \Rightarrow C)} \Rightarrow \mathcal{I}_{(2)}
$$

図 3.1: 自然演繹での三段論法の証明

これにより自然演繹を使って三段論法が証明できた。

#### **3.3 Natural Deduction** と 型付き *λ* 計算

ここでは、 Natural Deduction と型付き *λ* 計算の対応を定義する。対応は以下の表 3.1 のようになる。

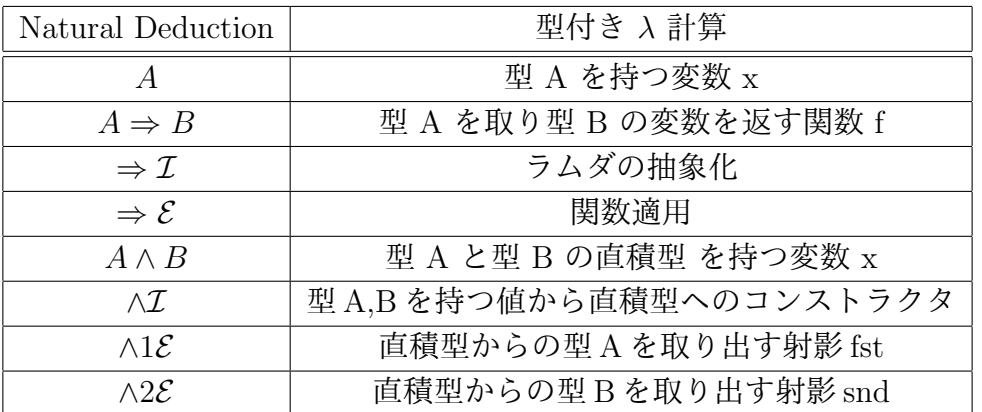

表 3.1: natural deuction と 型付き *λ* 計算との対応 (Curry-Howard Isomorphism)

この対応をもとに Agda で型付き *λ* 計算による証明を示す。ここでも先程 Natural Deduction で証明した三段論法を例とする。

ソースコード 3.14: Agda による三段論法の定義と証明

|                | $1   \text{data} \times \_$ (A B : Set) : Set where                                                                       |
|----------------|----------------------------------------------------------------------------------------------------|
| 2 <sup>1</sup> | $\langle , \rangle : A \rightarrow B \rightarrow A \times B$                                                              |
| 3              |                                                                                                    |
|                | $4$   fst : {A B : Set} $\rightarrow$ A $\times$ B $\rightarrow$ A                                                        |
|                | $5$   fst $\lt$ a , $\lt$ $\gt$ = a                                                                                       |
| 6              |                                                                                                    |
|                | $7 \text{ and } : \text{A} \text{ B} : \text{Set} \rightarrow \text{A} \times \text{B} \rightarrow \text{B}$              |
|                | $8 \mid \text{snd} < \_$ , $b > = b$                                                                                      |
| $\mathbf{q}$   |                                                                                                    |
| 10             |                                                                                                    |
|                | 11   f : {A B C : Set} $\rightarrow$ ((A $\rightarrow$ B) $\times$ (B $\rightarrow$ C)) $\rightarrow$ (A $\rightarrow$ C) |
|                | $_{12}$   f = $\lambda$ p x $\rightarrow$ (snd p) ((fst p) x)                                                             |

自然演繹での三段論法の証明は、1 つの仮定から *∧*1*E* と *∧*2*E* を用いて仮定を二つ取り 出し、それぞれに *⇒ E* を適用した後に仮定を *⇒ I* して導出していた。

ここで *⇒ I* に対応するのは関数適用である。よってこの証明は「一つの変数から fst と snd を使って関数を二つ取り出し、それぞれを関数適用する」という形になる。これ をラムダ式で書くとリスト 3.15 のようになる。仮定 (*A → B*) *×* (*B → C*) と仮定 A から A *→* C を導いている。

仮定に相当する変数 p の型は (*A → B*) *×* (*B → C*) であり、p からそれぞれの命題 を取り出す操作が fst と snd に相当する。fst p の型は (*A → B*) であり、snd p の型は (*B → C*) である。もう一つの仮定 x の型は A なので、fst p を関数適用することで B が 導ける。得られた B を snd p に適用することで最終的に C が導ける。

ソースコード 3.15: Agda における三段論法の証明

|  |  |  | $_1   f : {A \ B \ C : Set} \rightarrow ((A \rightarrow B) \times (B \rightarrow C)) \rightarrow (A \rightarrow C)$ |  |  |
|--|--|--|----------------------------------------------------------------------------------------------------|--|--|
|  |  |  | $2   f = \pmb{\times} \rightarrow (\text{snd } p) ((fst p) x)$                                                      |  |  |

このように Agda でも自然演繹と同様に証明を記述できる。

### 第**4**章 **Agda** における **CbC** の表現

前章では Agda の文法について説明した。本章では CbC と対応して CodeGear、DataGear、 継続を Agda で表現する。また、 Agda で継続を記述することで得た知見を示す。

#### **4.1 Agda** での **CodeGear** 、 **DataGear** 、 継続の表現

DataGear はレコード型で表現できるため、 Agda のレコード型をそのまま利用して定 義してく。記述は 4.1 のようになる。

ソースコード 4.1: Agda における DataGear の定義

```
1 record ds0 : Set where
2 field
3 a : Int
4 b : Int
5
6 record ds1 : Set where
7 field
8 c : Int
```
CodeGear は DataGear を受け取って DataGear を返すという定義であるため、*I → O* を内包する CodeGear 型のデータ型 ( 4.2) を定義する。

ソースコード 4.2: Agda における CodeGear 型の定義

<sup>1</sup> data CodeSegment {l1 l2 : Level} (I : Set l1) (O : Set l2) : Set (l *⊔* l1 *⊔* l2) where  $2 \vert \text{cs} : (I \rightarrow 0) \rightarrow \text{CodeSegment}$  I 0

CodeGear 型を定義することで、 Agda での CodeGear の本体は Agda での関数そのも のと対応する。

CodeGear の実行は CodeGear 型から関数本体を取り出し、レコード型を持つ値を適用 することに相当する。

CbC での軽量継続は

- *•* 次に実行する CodeGear を指定する
- *•* CodeGear に渡す DataGear を指定する

*•* 現在実行している CodeGear から制御を指定された CodeGear へと移す

```
の機能を持っている。
   この機能を満たす関数はソースコード 4.3 として定義されている。
                 ソースコード 4.3: Agda における goto の定義
_1 goto : {11 12 : Level} {I : Set 11} {0 : Set 12}
2 → CodeSegment I O → I → O
3 \vert \text{goto} (cs b) i = b i
```
goto は CodeGear よりも一つ Level が上の Meta CodeGear にあたり、次に実行する CodeGear 型を受け取り、Input DataGear、 Output DataGear を返す。型になっている。

#### **4.2 Agda** での **Stack**、 **Tree** の実装

ここでは Agda での Stack 、 Tree の実装を示す。

Stack の実装を以下のソースコード 4.4 で示す。実装は SingleLinkedStack という名前 で定義されている。定義されている API は push を例に残りは省略する。残りのの実装 は付録に示す。

ソースコード 4.4: Agda における Stack の実装

```
1 record SingleLinkedStack {n : Level } (a : Set n) : Set n where
2 field
3 top : Maybe (Element a)
4 open SingleLinkedStack
5
6 pushSingleLinkedStack : {n m : Level } {t : Set m } {Data : Set n} \rightarrowSingleLinkedStack Data → Data → (Code : SingleLinkedStack Data → t)
          → t
7 pushSingleLinkedStack stack datum next = next stack1
8 where
9 element = cons datum (top stack)
|10| stack1 = record {top = Just element}
11
12 -- Basic stack implementations are specifications of a Stack
13
14 \vert singleLinkedStackSpec : {n m : Level } {t : Set m } {a : Set n} \rightarrowStackMethods {n} {m} a {t} (SingleLinkedStack a)
15 singleLinkedStackSpec = record {
16 push = pushSingleLinkedStack
17 | <br>
17 | <br>
17 | <br>
17 | <br>
17 | <br>
17 | <br>
17 | <br>
17 | <br>
17 | <br>
17 | <br>
17 | <br>
18 | <br>
18 | <br>
19 | <br>
19 | <br>
18 | <br>
19 | <br>
19 | <br>
19 | <br>
19 | <br>
19 | <br>
19 | <br>
19 | <br>
19 | <br>
19 | <br>
19 | <br><br><br><br><br><br><br><br><br><br><br><br><br><br><br><br><br><br>
18 18 is the contract of the contract to the pop \frac{18}{18} is the pop \frac{18}{18} pop \frac{2}{18} pop \frac{2}{18} pop \frac{2}{18} pop \frac{2}{18} pop \frac{2}{18} pop \frac{2}{18} pop \frac{2}{18} pop \frac{2}{18} pop \frac{2}{18} p
```

```
19 19 SILLER STARK STARK STARK STARK STARK STARK STARK STARK STARK STARK STARK STARK STARK STARK STARK STARK STARK STARK STARK STARK STARK STARK STARK STARK STARK STARK STARK STARK STARK STARK STARK STARK STARK STARK STAR
20 120 in the contract of the contract of the contract of the contract of the contract of the contract of the contract of the contract of the contract of the contract of the contract of the contract of the contract of the
21 <br>
21 Exercise 21 : clear = clearSingleLinkedStack
\begin{array}{c|c}\n 22 & \end{array}23
24 createSingleLinkedStack : \{n \, \, m \, : \, \text{Level} \} \, \{t \, : \, \text{Set } m \} \, \{a \, : \, \text{Set } n\} \rightarrowStack {n} {m} a {t} (SingleLinkedStack a)
25 createSingleLinkedStack = record {
26 stack = emptySingleLinkedStack;
27 StackMethods = singleLinkedStackSpec
28 }
```
Element は SingleLinkedStack で扱われる要素の定義で、現在のデータ datum と次の データを Maybe 型という値の存在が不確かな場合の型で包み、自身で再帰的に定義して いる。Maybe 型では値が存在する場合は Just 、 存在しない場合は Nothing を返す。 SingleLinkedStack 型では、この Element の top 部分のみを定義している。

Stack に対する push 操作では stack と push する element 型の datum を受け取り、 datum の next に現在の top を入れ、 stack の top を受け取った datum に切り替え、新 しい stack を返すというような実装をしている。

Tree の実装 (以下のソースコード 4.5) は RedBlackTree という名前で定義されている。 定義されている API は put 以後省略する。残りのの実装は付録に示す。

ソースコード 4.5: Agda における Tree の実装

```
1 record TreeMethods {n m : Level } {a : Set n } {t : Set m } (treeImpl :
      Set n ) : Set (m Level.⊔ n) where
2 field
3 putImpl : treeImpl \rightarrow a \rightarrow (treeImpl \rightarrow t) \rightarrow t
4 getImpl : treeImpl → (treeImpl → Maybe a → t) → t
5 open TreeMethods
6
7 record Tree {n m : Level } {a : Set n } {t : Set m } (treeImpl : Set n )
       : Set (m Level.⊔ n) where
8 field
9 tree : treeImpl
10 treeMethods : TreeMethods {n} {m} {a} {t} treeImpl
11 putTree : a → (Tree treeImpl → t) → t
12 putTree d next = putImpl (treeMethods ) tree d (\t t1 \to next (record {
      tree = t1 ; treeMethods = treeMethods} ))
|13| getTree : (Tree treeImpl \rightarrow Maybe a \rightarrow t) \rightarrow t
14 getTree next = getImpl (treeMethods ) tree (\t1 d \rightarrow next (record {
      tree = t1 ; treeMethods = treeMethods} ) d )
15 open Tree
```

```
16
17 record Node \{n : \text{Level }\} (a k : Set n) : Set n where
18 inductive
19 field
20 key : k
_{21} value : a
22 right : Maybe (Node a k)
23 left : Maybe (Node a k)
24 color : Color {n}
25 open Node
26
27 leafNode : {n : Level } {a k : Set n} \rightarrow k \rightarrow a \rightarrow Node a k
28 leafNode k1 value = record {
29 key = k1;
30 value = value ;
31 right = Nothing ;
32 left = Nothing ;
33 color = Red
34 }
35 record RedBlackTree \{n \, \text{m} \, : \, \text{Level} \} \{t \, : \, \text{Set m}\} (a \, \text{k} \, : \, \text{Set n}) : Set (m)Level.⊔ n) where
36 field
37 root : Maybe (Node a k)
38 nodeStack : SingleLinkedStack (Node a k)
39 compare : k → k → CompareResult {n}
40 open RedBlackTree
41
42 putRedBlackTree : {n m : Level } {a k : Set n} {t : Set m} \rightarrowRedBlackTree {n} {m} {t} a k \rightarrow k \rightarrow a \rightarrow (RedBlackTree {n} {m} {t} a
      k \rightarrow t) \rightarrow t43 putRedBlackTree \{n\} \{m\} \{a\} \{k\} \{t\} tree k1 value next with (root tree)
44 ... | Nothing = next (record tree {root =
      Just (leafNode k1 value) })
45 ... \vert Just n2 = clearSingleLinkedStack (
      nodeStack tree) (\bar{x} \rightarrow \bar{f} \text{indNode tree s } \text{ (leafNode k1 value)} \text{ n2 } \bar{x})tree1 s n1 → insertNode tree1 s n1 next))
46
47 -- 以下省略
```
Node 型は key と value 、 Color と Node の rihgt 、 left の情報を持っている。Tree を 構成する末端の Node は leafNode 型で定義されている。

RedBlackTree 型は root の Node 情報と Tree に関する計算をする際に、そこまでの Node の経路情報を保持するための nodeStack と 比較するための compare を持っている。

Tree の put 操作では tree 、 put するノードのキーと値 (k1、value) を引数として受 け取り、Tree の root に Node が存在しているかどうかで場合分けしている。Nothing が 返ってきたときは RedBlackTree 型の tree 内に定義されている root に受け取ったキーと 値を新しいノードとして追加する。Just が返ってきたときは root が存在するので、経路 情報を積むために nodeStack を初期化し、受け取ったキーと値で新たなノードを作成し た後、ノードが追加されるべき位置までキーの値を比べて新しい Tree を返すというよう な実装になっている。

#### **4.3 Agda** における **Interface** の実装

Agda 側でも CbC 側と同様に interface を実装した。interface は record で列挙し、ソー スコード 4.7 のように紐付けることができる。CbC とは異なり、 Agda では型を明記す る必要があるため record 内に型を記述している。

例として Agda で実装した Stack 上の interface (ソースコード 4.7) を見る。Stack の 実装は SingleLinkedStack(ソースコード 4.6) として書かれている。それを Stack 側から interface を通して呼び出している。

ここでの interface の型は Stack の record 内にある pushStack や popStack などで、実 際に使われる Stack の操作は StackMethods にある push や pop である。この push や pop は SingleLinkedStack で実装されている。

ソースコード 4.6: Agda における Stack の実装

```
1 \times 1 singleLinkedStackSpec : {n m : Level } {t : Set m } {a : Set n} \rightarrowStackMethods {n} {m} a {t} (SingleLinkedStack a)
2 singleLinkedStackSpec = record {
3 push = pushSingleLinkedStack
4 ; pop = popSingleLinkedStack
5 ; pop2 = pop2SingleLinkedStack
6; get = getSingleLinkedStack
7 ; get2 = get2SingleLinkedStack
8 ; clear = clearSingleLinkedStack
9 }
10
11 createSingleLinkedStack : \{n \, \, m \, : \, \text{Level} \} \, \{t \, : \, \text{Set } m \} \, \{a \, : \, \text{Set } n\} \rightarrowStack {n} {m} a {t} (SingleLinkedStack a)
12 createSingleLinkedStack = record {
13 stack = emptySingleLinkedStack ;
14 stackMethods = singleLinkedStackSpec
15 \mid \}16
17 \left| - - Implementation
18
```

```
19 pushSingleLinkedStack : \{n \, m : Level \} \{t : Set m \} \{Data : Set n\} \rightarrowSingleLinkedStack Data → Data → (Code : SingleLinkedStack Data → t)
      → t
20 pushSingleLinkedStack stack datum next = next stack1
21 where
22 element = cons datum (top stack)
23 stack1 = record {top = Just element}
24
25
26 popSingleLinkedStack : {n m : Level } {t : Set m } {a : Set n} \rightarrowSingleLinkedStack a → (Code : SingleLinkedStack a → (Maybe a) → t)
     → t
27 popSingleLinkedStack stack cs with (top stack)
28 ... | Nothing = cs stack Nothing
29 \ldots | Just d = cs stack1 (Just data1)
30 where
31 data1 = datum d
32 stack1 = record { top = (next d) }
33
34 pop2SingleLinkedStack : {n m : Level } {t : Set m } {a : Set n} \rightarrowSingleLinkedStack a → (Code : SingleLinkedStack a → (Maybe a) → (
     Maybe a) \rightarrow t) \rightarrow t
35 pop2SingleLinkedStack {n} {m} {t} {a} stack cs with (top stack)
36 ... | Nothing = cs stack Nothing Nothing
37 \mid \ldots | Just d = pop2SingleLinkedStack' {n}
     {m} stack cs
38 where
39 pop2SingleLinkedStack' : {n m : Level } {t : Set m } →
     SingleLinkedStack a → (Code : SingleLinkedStack a → (Maybe a) → (
     Maybe a) \rightarrow t) \rightarrow t
40 pop2SingleLinkedStack' stack cs with (next d)
41 ... | Nothing = cs stack Nothing Nothing
42 ... | Just d1 = cs (record {top = (next d1)}) (Just (
     datum d)) (Just (datum d1))
43
44
\frac{45}{10} getSingleLinkedStack : {n m : Level } {t : Set m } {a : Set n} \rightarrowSingleLinkedStack a → (Code : SingleLinkedStack a → (Maybe a) → t)
     → t
46 getSingleLinkedStack stack cs with (top stack)
47 ... | Nothing = cs stack Nothing
48 \mid \ldots | Just d = cs stack (Just data1)
```

```
22
```

```
49 where
50 data1 = datum d
51
52 get2SingleLinkedStack : {n m : Level } {t : Set m } {a : Set n} \rightarrowSingleLinkedStack a → (Code : SingleLinkedStack a → (Maybe a) → (
     Maybe a) \rightarrow t) \rightarrow t
53 get2SingleLinkedStack \{n\} \{m\} \{t\} \{a\} stack cs with (top stack)
54 ... \qquad \qquad | Nothing = cs stack Nothing Nothing
55 ... \qquad \qquad | Just d = get2SingleLinkedStack' {n}
      {m} stack cs
56 where
57 get2SingleLinkedStack' : {n m : Level} {t : Set m } →
     SingleLinkedStack a → (Code : SingleLinkedStack a → (Maybe a) → (
     Maybe a) \rightarrow t) \rightarrow t
58 get2SingleLinkedStack' stack cs with (next d)
59 ... | Nothing = cs stack Nothing Nothing
60 ... | Just d1 = cs stack (Just (datum d)) (Just (datum
     d1))
61
-62 clearSingleLinkedStack : {n m : Level } {t : Set m } {a : Set n} \rightarrowSingleLinkedStack a → (SingleLinkedStack a → t) → t
63 clearSingleLinkedStack stack next = next (record {top = Nothing})
```
ソースコード 4.7: Agda における Interface の定義

```
open import Level renaming (suc to succ ; zero to Zero )
2 module AgdaInterface where
3
4 data Maybe {n : Level } (a : Set n) : Set n where
5 Nothing : Maybe a
6 Just : a → Maybe a
7
8 record StackMethods {n m : Level } (a : Set n ) {t : Set m }(stackImpl :
      Set n ) : Set (m Level.⊔ n) where
9 field
10 push : stackImpl \rightarrow a \rightarrow (stackImpl \rightarrow t) \rightarrow t
11 pop : stackImpl → (stackImpl → Maybe a → t) → t
12 pop2 : stackImpl \rightarrow (stackImpl \rightarrow Maybe a \rightarrow Maybe a \rightarrow t) \rightarrow t
13 get : stackImpl → (stackImpl → Maybe a → t) → t
14 get2 : stackImpl \rightarrow (stackImpl \rightarrow Maybe a \rightarrow Maybe a \rightarrow t) \rightarrow t
15 clear : stackImpl → (stackImpl → t) → t
16 open StackMethods
17
```

```
18 r \equiv 18 record Stack \{n \mod n : L = 12 a : Set n \} \{t : \mathsf{Set} \mod n : L = 12 set
       (m Level.⊔ n) where
19 field
20 stack : si
21 stackMethods : StackMethods {n} {m} a {t} si
22 pushStack : a → (Stack a si → t) → t
23 pushStack d next = push (stackMethods ) (stack ) d (\s1 \rightarrow next (record
       \{stack = s1 ; stackMethods = stackMethods \})24 popStack : (Stack a si → Maybe a → t) → t
25 popStack next = pop (stackMethods ) (stack ) (\s1 d1 \rightarrow next (record {
      stack = s1 ; stackMethods = stackMethods }) d1 )
26 pop2Stack : (Stack a si → Maybe a → Maybe a → t) → t
27 pop2Stack next = pop2 (stackMethods ) (stack ) (\s1 d1 d2 \rightarrow next (
      record \{stack = s1 ; stackMethods = stackMethods \} \} d1 d2)
28 getStack : (Stack a si → Maybe a → t) → t
29 getStack next = get (stackMethods ) (stack ) (\s1 d1 → next (record {
      stack = s1 ; stackMethods = stackMethods ) d1 )
30 get2Stack : (Stack a si → Maybe a → Maybe a → t) → t
31 get2Stack next = get2 (stackMethods ) (stack ) (\s1 d1 d2 \rightarrow next (
     record \{stack = s1 ; stackMethods = stackMethods \} ) d1 d2)
32 clearStack : (Stack a si → t) → t
33 clearStack next = clear (stackMethods ) (stack ) (\s1 → next (record {
      stack = s1; stackMethods = stackMethods}))
34
35 open Stack
```
interface を通すことで、実際には Stack の push では stackImpl と何らかのデータ a を取り、 stack を変更し、継続を返す型であったのが、 pushStack では 何らかのデータ a を取り stack を変更して継続を返す型に変わっている。 また、 Tree でも interface を記述した。

ソースコード 4.8: Tree Interface の定義

```
1 record TreeMethods \{n \, \text{m} : \text{Level } \} \{a : \text{Set } n \} \{t : \text{Set } m \} (treeImpl :
      Set n ) : Set (m Level.⊔ n) where
2 field
3 putImpl : treeImpl \rightarrow a \rightarrow (treeImpl \rightarrow t) \rightarrow t
4 getImpl : treeImpl → (treeImpl → Maybe a → t) → t
5 open TreeMethods
6
7 record Tree {n m : Level } {a : Set n } {t : Set m } (treeImpl : Set n )
       : Set (m Level.⊔ n) where
8 field
9 tree : treeImpl
```

```
10 treeMethods : TreeMethods {n} {m} {a} {t} treeImpl
11 putTree : a \rightarrow (Tree treeImpl \rightarrow t) \rightarrow t
12 putTree d next = putImpl (treeMethods ) tree d (\t1 \rightarrow next (record {
      tree = t1 ; treeMethods = treeMethods} ))
13 getTree : (Tree treeImpl → Maybe a → t) → t
14 getTree next = getImpl (treeMethods ) tree (\t1 d \rightarrow next (record {
      tree = t1 ; treeMethods = treeMethods} ) d )
15
16 open Tree
```
interface を記述することによって、データを push する際に予め決まっている引数を省 略することができた。また、 Agda で interface を記述することで CbC 側では意識して いなかった型が、明確化された。

#### **4.4** 継続を使った **Agda** における **Test , Debug**

Agda ではプログラムのコンパイルが通ると型の整合性が取れていることは保証できる が、必ずしも期待した動作をするとは限らない。そのため、本研究中に書いたプログラム が正しい動作をしているかを確認するために行なった手法を幾つか示す。

今回は実験中にソースコード 4.9 のような Test を書いた。この Test では Stack をター ゲットにしていて、 Stack に 1、 2 の二つの N 型のデータを push した後、 pop2 Interface を使って Stack に入っている 1、 2 が Stack の定義である First in Last out の通りに 2、 1 の順で取り出せるかを確認するために作成した。

ソースコード 4.9: Agda におけるテスト

```
1 -- after push 1 and 2, pop2 get 1 and 2
\mathcal{L}3 testStack02 : {m : Level } → ( Stack N (SingleLinkedStack N) → Bool {
      m} ) \rightarrow Bool {m}
4 testStack02 cs = pushStack createSingleLinkedStack 1 (\s → pushStack s 2
       cs)
5
6
7 testStack031 : (d1 d2 : $\mathbb{N}$ ) → Bool {Zero}
8 testStack031 2 1 = True
9 testStack031 - = False
10
11 testStack032 : (d1 d2 : Maybe N) → Bool {Zero}
12 testStack032 (Just d1) (Just d2) = testStack031 d1 d2
13 | testStack032 \qquad _ = False
14
```

```
15 testStack03 : {m : Level } → Stack N (SingleLinkedStack N) → ((Maybe
       \mathbb{N} \rightarrow (Maybe \mathbb{N}) \rightarrow Bool {m} ) \rightarrow Bool {m}
16 testStack03 s cs = pop2Stack s (\s d1 d2 \rightarrow cs d1 d2 )
17
18 testStack04 : Bool
19 testStack04 = testStack02 (\s → testStack03 s testStack032)
20
21 testStack05 : testStack04 ≡ True
22 testStack05 = refl
```
上の Test では、02 が 2つのデータを push し、 03 で 二つのデータを pop する pop2 を行っている。それらをまとめて記述したものが 04 で 2 回 push し、 2 つのデータを pop する動作が正しく行われていれば 04 は True を返し、 05 で記述された型通りに互 いに等しくなるため 05 が refl でコンパイルが通るようになる。今回は、 pop2 で取れた 値を確認するため 03 の後に 031、 032 の二つの作成した。032 では 03 で扱っている値 が Maybe であるため、 031 のような比較をする前に値が確実に存在していることを示す 補題である。 032 を通すことで 031 では 2 つの値があり、かつ N 型である事がわかる。 031 では直接取れた値が 2、 1 の順番で入っているかを確認している。

この Test でエラーが出なかったことから、 Stack に 1、2 の二つのデータを push す ると、 push した値が Stack 上から消えることなく push した順番に取り出せることが分 かる。

また、継続を用いて記述することで関数の Test を書くことで計算途中のデータ内部を チェックすることができた。

ここでの \$ は をまとめる糖衣構文で、 \$ が書かれた一行を でくくることができる。

ソースコード 4.10のように関数本体に記述してデータを返し、C-c C-n (Compute normal form) で関数を評価すると関数で扱っているデータを見ることができる。また、途中の計 算で受ける変数名を変更し、 Return 時にその変更した変数名に変えることで、計算途中 のデータの中身を確認することができる。評価結果はソースコード内にコメントで記述 した。

ソースコード 4.10: Agda におけるテスト

| $1\vert$       | test31 = putTree1 {_} {_} { $\mathbb{N}$ } { $\mathbb{N}$ } (createEmptyRedBlackTree $\mathbb N$ $\mathbb N$ ) 1 1 |
|----------------|----------------------------------------------------------------------------------------------------|
| 2              | $$ \tarrow$ putTree1 t 2 2$                                                                                        |
| $\vert$ 3      | $\text{\$ \& \& \rightarrow putTree1 \t3 \t3 }$                                                                    |
| $4\vert$       | $\text{\$ \ } \forall t \ \rightarrow \text{putTree1 \ } t \ 4 \ 4$                                                |
| 5 <sup>1</sup> | $\texttt{\$ \backslash t \$ }$ getRedBlackTree t 4                                                                 |
| 6 <sup>1</sup> | $\text{\$ \& \& \ x \rightarrow x$                                                                                 |
|                |                                                                                                    |
|                | $--$ Just                                                                                                    |
|                | $9$ -- (record                                                                                                    |
|                | $_{10}$  -- { key = 4                                                                                              |
|                |                                                                                                    |

```
11 --; value = 4
12 --; right = Nothing
13 --; left = Nothing
14 \left| - - \right|; color = Red
15 -- })
```
今回、この手法を用いることで複数の関数を組み合わせた findNode 関数内に異常があ ることが分かった。

### 第**5**章 **Agda** による **CbC** の証明

前章では Agda で CodeGear や DataGear の定義を示した。また、 CbC のコードを Agda にマッピングし等価なコードを生成できることを示した。本章では前章で生成した Interface の Stack や Tree のコードを使い Agda で Interface を経由したコードでの証明 が可能であることを示す。

#### **5.1 Agda** による **Interface** 部分を含めた **Stack** の部分的 な証明

ここでの証明とは Stack の処理が特定の性質を持つことを保証することである。 Stack の処理として様々な性質が存在する。例えば、

- *•* Stack に push した値は存在する
- *•* Stack に push した値は取り出すことができる
- *•* Stack に push した値を pop した時、その値は Stack から消える
- *•* どのような状態の Stack に値を push しても中に入っているデータの順序は変わら ない
- *•* どのような状態の Stack でも、値を push した後 pop した値は直前に入れた値と一 致する

などの性質がある。

本セクションでは「どのような状態の Stack でも、値を push した後 pop した値は直 前に入れた値と一致する」という性質を証明する。

まず始めに不定状態の Stack を定義する。ソースコード 5.1 の line1 2 で定義している stackInSomeState が不定状態の Stack である。stackInSomeState 型は中身の分からない 抽象的な Stack を作成している。ソースコード 5.1 の証明ではこの stackInSomeState に 対して、 push を 2 回行い、 pop2 をして取れたデータは push したデータと同じものに なることを証明している。

ソースコード 5.1: 抽象的な Stack の定義と push*− >*push*− >*pop2 の証明

<sup>1</sup> stackInSomeState : {l m : Level } {D : Set l} {t : Set m } (s : SingleLinkedStack D ) *→* Stack {l} {m} D {t} ( SingleLinkedStack D ) <sup>2</sup> stackInSomeState s = record { stack = s ; stackMethods = singleLinkedStackSpec } 3 <sup>4</sup> push*→*push*→*pop2 : {l : Level } {D : Set l} (x y : D ) (s : SingleLinkedStack D ) *→* pushStack (stackInSomeState s) x (\s1 *→* pushStack s1 y (\s2 *→* pop2Stack s2 (\s3 y1 x1 *→* <sup>5</sup> (Just x *≡* x1) ∧ (Just y *≡* y1)))) <sup>6</sup> push*→*push*→*pop2 {l} {D} x y s = record { pi1 = refl ; pi2 = refl }

この証明では stackInSomeState 型の s が抽象的な Stack で、そこに x 、 y の2つの データを push している。また、 pop2 で取れたデータは y1 、 x1 となっていて両方が Just で返ってくるかつ、 x と x1 、 y と y1 がそれぞれ合同であることが仮定として型 に書かれている。

この関数本体で返ってくる値は *x ≡ x*1 と *y ≡ y*1 のため record でまとめて refl で推 論が通る。これにより、抽象化した Stack に対して push 、 pop を行うと push したもの と同じものを受け取れることが証明できた。

### **5.2 Agda** による **Interface** 部分を含めた **Binary Tree** の 部分的な証明と課題

ここでは Binary Tree の性質の一部に対して証明を行う。Binary Tree の性質として挙 げられるのは次のようなものである

- Tree に対して Node を Put することができる。
- *•* Tree に Put された Node は Delete されるまでなくならない。
- *•* Tree に 存在する Node とその子の関係は必ず「右の子 *>* Node」かつ「Node *>* 左 の子」の関係になっている。
- *•* どのような状態の Tree に値を put しても Node と子の関係は保たれる
- *•* どのような状態の Tree でも値を Put した後、その値を Get すると値が取れる。

ここで証明する性質は

!! と書かれているところはまだ記述できていない部分で ? としている部分である。

ソースコード 5.2: Tree Interface の証明

```
1 | redBlackInSomeState : { m : Level } (a : Set Level.zero) (n : Maybe (Node
        a N)) {t : Set m} \rightarrow RedBlackTree {Level.zero} {m} {t} a N
2 redBlackInSomeState \{m\} a n \{t\} = record \{ root = n; nodeStack =
       emptySingleLinkedStack ; compare = compare2 }
3
4 \vert putTest1 : \{ m : Level \} (n : Maybe (Node N N))
\begin{array}{cc} 5 \end{array} \rightarrow (k : N) (x : N)
6 \rightarrow putTree1 {_} {_} {N} {N} (redBlackInSomeState {_} N n {Set
      Level.zero}) k x
7 (\rightarrow \uparrow \rightarrow \downarrow \uparrow \rightarrow \downarrow \down8 putTest1 n k x with n
9 ... | Just n1 = lemma2 ( record { top = Nothing } )
10 where
11 lemma2 : (s : SingleLinkedStack (Node N N) ) → putTree1 (record {
       root = Just n1 ; nodeStack = s ; compare = compare2 }) k x \lambda(t + \rightarrow12 GetRedBlackTree.checkNode t k \lambda ( t1 x1 \rightarrowcheck2 x1 x \equiv True (root t))
13 lemma2 s with compare2 k (key n1)
14 ... | EQ = 1emma3 \{!!\}15 where
16 lemma3 : compare2 k (key n1) \equiv EQ \rightarrow getRedBlackTree {\rightarrow {\rightarrow\{N\} \{N\} \{Set Level.zero} ( record \{ root = Just ( record \{Set17 key = key n1 ; value = x ; right = right n1 ; left =
       left n1 ; color = Black
18 \vert 3 ) ; nodeStack = s ; compare = \lambda x1 y \rightarrowcompare2 x1 y } ) k ( \ t x1 → check2 x1 x ≡ True)
19 lemma3 eq with compare2 x x | putTest1Lemma2 x
20 ... | EQ | refl with compare2 k (key n1) | eq
21 ... | EQ | refl with compare2 x x |
      putTest1Lemma2 x
22 ... | EQ | refl = refl
_{23} ... | GT = {!!}
24 ... | LT = {!!}
25
26 ... | Nothing = lemma1
27 where
28 lemma1 : getRedBlackTree \{\_ \} \{\_ \} \{ \mathbb{N}\} \{ \mathbb{S}et Level.zero} ( record
       \{ root = Just (record \{29 \vert key = k ; value = x ; right = Nothing ; left = Nothing
       ; color = Red
30 \Big\} ); nodeStack = record { top = Nothing }; compare = \lambda x1 y \rightarrowcompare2 x1 y } ) k
```
 ( \ t x1 *→* check2 x1 x *≡* True) lemma1 with compare2 k k | putTest1Lemma2 k ... | EQ | refl with compare2 x x | putTest1Lemma2 x 34 ... **| EQ | refl = refl** 

この Tree の証明では、不定状態の redBlackInSomeState 型を作成し、その状態の Tree に一つ Node を Put し、その Node を Get することができるかを証明しようとしたもの である。しかし、この証明は Node を取得する際に Put した Node が存在するか、 Get した Node が存在するのか、 Get した Node と Put した Node が合同なのか等の様々な 補題を証明し、全てが成り立つ必要がある。今回この証明では Put した Node と Get し た Node が合同であることを記述しようとしていたがそれまでの計算が異なるため完全に 合同であることを示すことが困難であった。

そのため、今後の研究では 5.3 で説明する Hoare Logic を元に証明を行おうと考えて いる。

#### **5.3 Hoare Logic**

Hoare Logic [3] とは Tony Hoare によって提案されたプログラム正しさを推論する手法 である。P を前状態(PreCondition) 、C を処理(Command) 、Q を後状態(PostCondition) とし、*{P} C {Q}* のように考えたとき、プログラムの処理を「前状態を満たした後、処 理を行い状態が後状態に変化する」といった形で考える事ができる。

このとき、後状態から前状態を推論することができればそのプログラムは部分的に正しい 動きをすることを証明することができる。この状態を当研究室で提案している CodeGear、 DataGear の単位で考えると PreCondition が CodeGear に入力として与えられる Input DataGear、Command が CodeGear、 PostCondition を Output DataGear として当ては めることができると考えている。

今後の研究では CodeGear、 DataGear、継続の概念を Hoare Logic に当てはめ、幾つ かの実装を証明していく。

### 第**6**章 今後の課題

本研究では CodeGear、DataGear を用いたプログラミング手法を使い、Agda でInterface を用いたプログラムを実装し、検証した。これにより、 CbC で記述した時には細かく分 かっていなかった Interface の型が明確になった。また、研究の中にに継続を利用するこ とで得られた知見は、今後の研究で大いに役立つと考えている。。

今後の課題は、CodeGear、DataGear をベースにした Hoare Logic を Agda で実装す る。また、その Hoare Logic を使い、いくつかの証明を実際に記述する。

### 参考文献

- [1] 博靖菅野, 二郎田中. 非標準理論とその応用:メタ推論とリフレクション. 情報処理, Vol. 30, No. 6, jun 1989.
- [2] The agda wiki. http://wiki.portal.chalmers.se/agda/pmwiki.php. Accessed:  $2018/2/9$ (Fri).
- [3] C. A. R. Hoare. An axiomatic basis for computer programming. *Commun. ACM*, Vol. 12, pp. 576–580, 1969.
- [4] 徳森 海斗, 河野 真治. LLVM Clang 上の Continuation based C コンパイラ の改良, 2015.
- [5] 宮城 光希, 河野 真治. CbC 言語による OS 記述, 2017.
- [6] 健太比嘉, 真治河野. Verification method of programs using continuation based c. 情 報処理学会論文誌プログラミング(PRO), Vol. 10, No. 2, pp. 5–5, feb 2017.
- [7] Ulf Norell. *Towards a practical programming language based on dependent type theory*. PhD thesis, Department of Computer Science and Engineering, Chalmers University of Technology, SE-412 96 Göteborg, Sweden, September 2007.
- [8] Welcome to agda 's documentation! agda 2.6.0 documentation. http://agda. readthedocs.io/en/latest/index.html. Accessed: 2018/2/9(Fri).
- [9] Aaron Stump. *Verified Functional Programming in Agda*. Association for Computing Machinery and Morgan  $\&\#38$ ; Claypool, New York, NY, USA, 2016.

### 謝辞

本研究の遂行,また本論文の作成にあたり、御多忙にも関わらず終始懇切なる御指導と 御教授を賜わりました河野真治准教授に深く感謝したします。また、一年間共に研究を行 い、暖かな気遣いと励ましをもって支えてくれた並列信頼研究室のみなさんに感謝致し ます。

最後に、有意義な時間を共に過ごした情報工学科の学友、並びに物心両面で支えてくれ た両親に深く感謝致します。

> 2018 年 3 月 外間政尊